# **OnColor QC Premium**

Product Technical Data Sheet

### **Windows XP, Vista, 7 & 8 compatible Supports Instrument Performance and Profiling**

### **Windows Graphical User Interface**

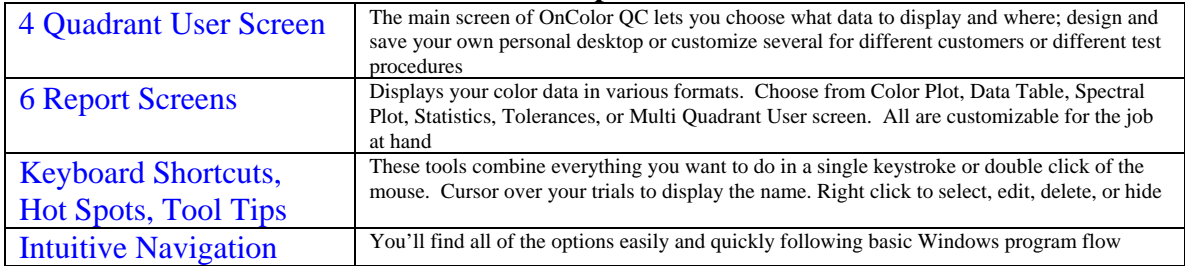

### **Report Screens**

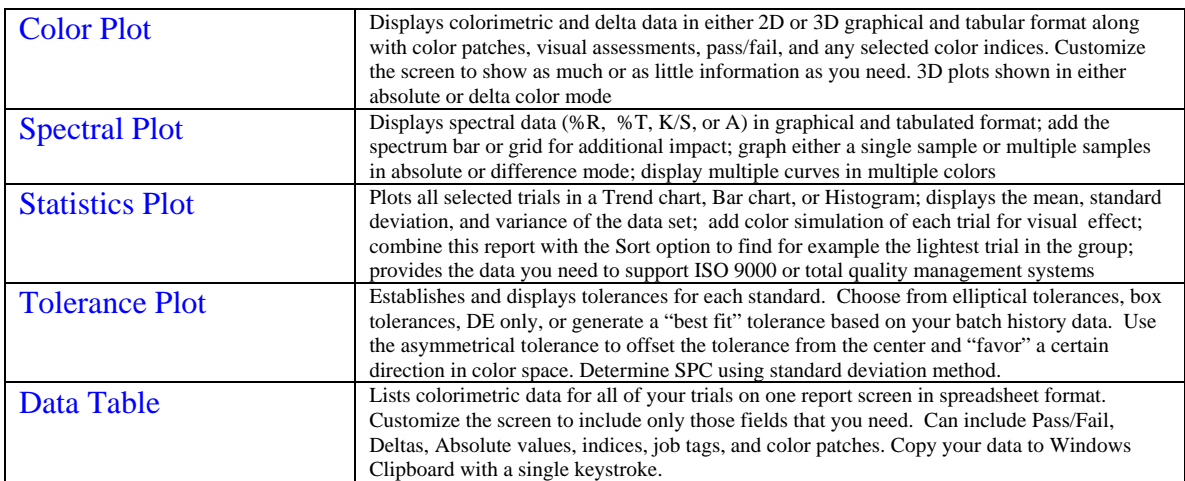

## **Measurement Options**

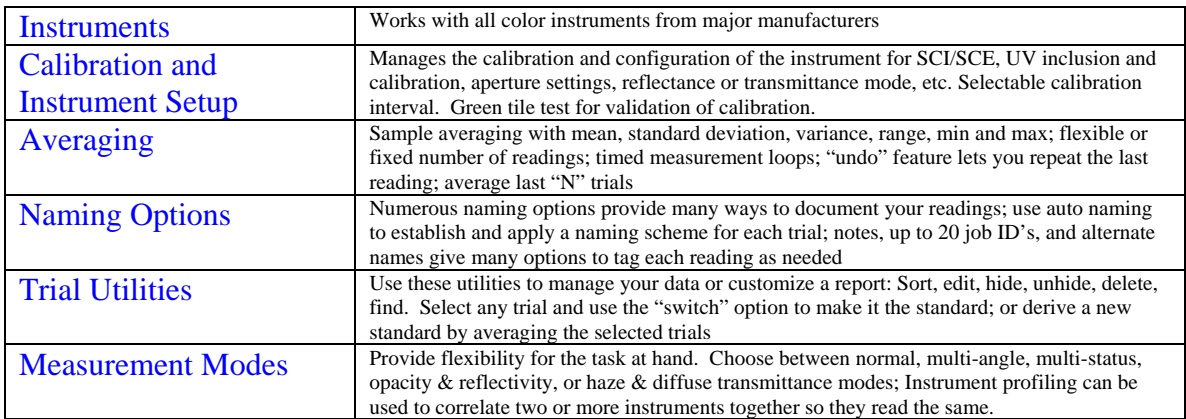

# **Advanced Features**

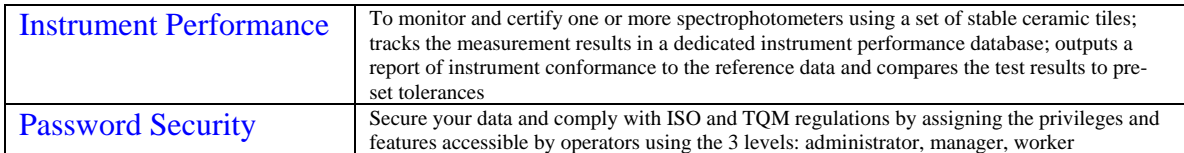

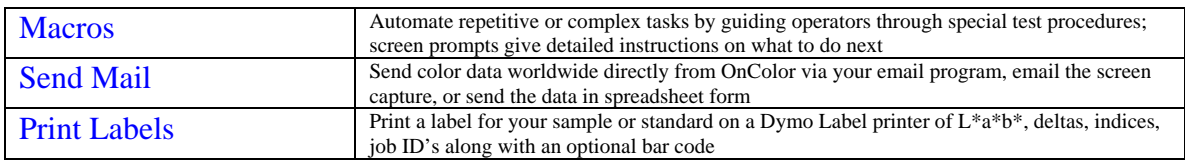

#### **Color Parameters and Indices**

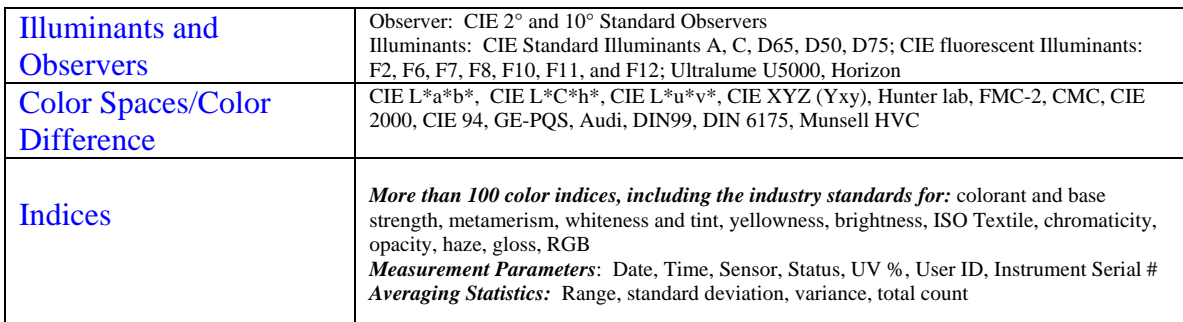

### **Data Management**

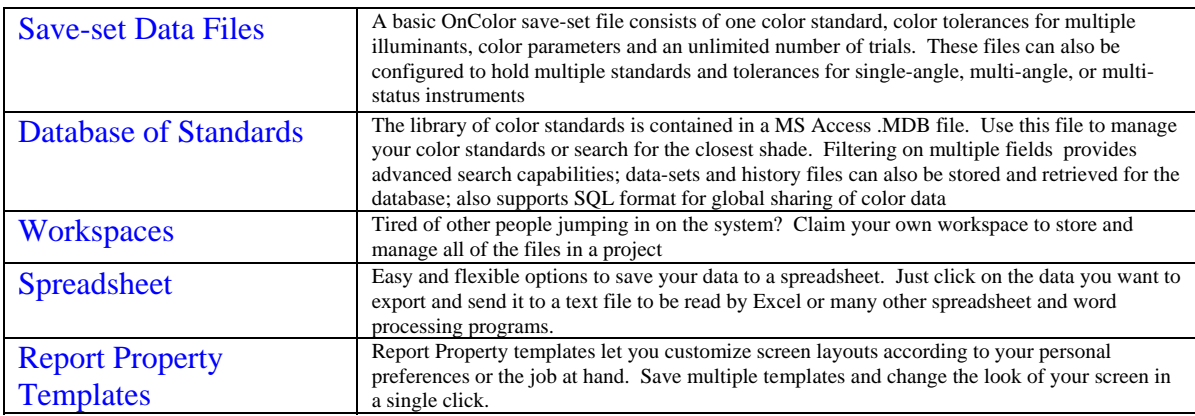

### **Support & Training**

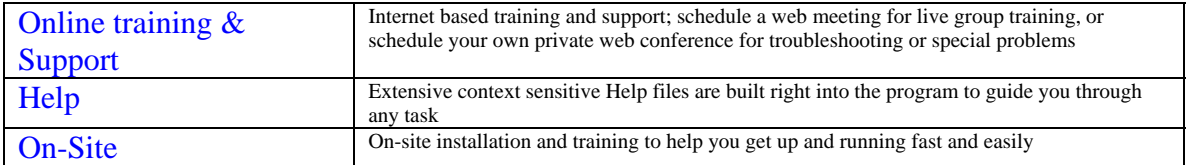

### **OnColor Suite of Color Software**

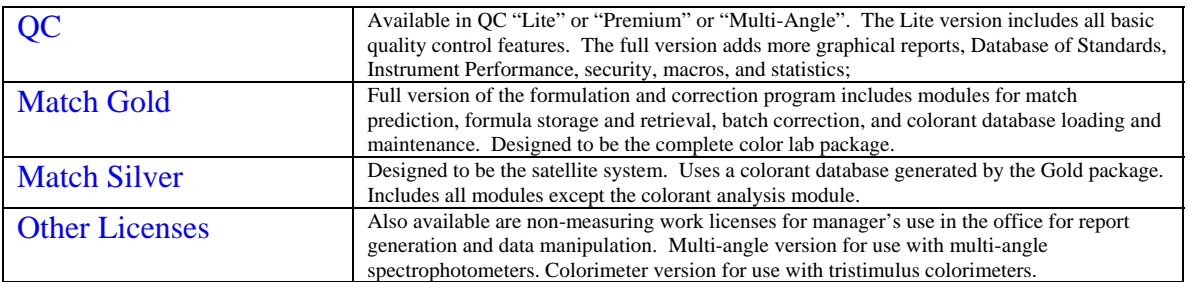

Minimum system requirements: PC running Windows XP, Vista, 7 or 8; USB port for hardlock; communications port for instrument connection; color printer and/or Dymo Label Writer desirable

> **CyberChrome Inc, 3642 Main Street, Stone Ridge, NY 12484**  Phone 845.687.2671 Fax 845.687.2672 www.cyberchromeusa.com